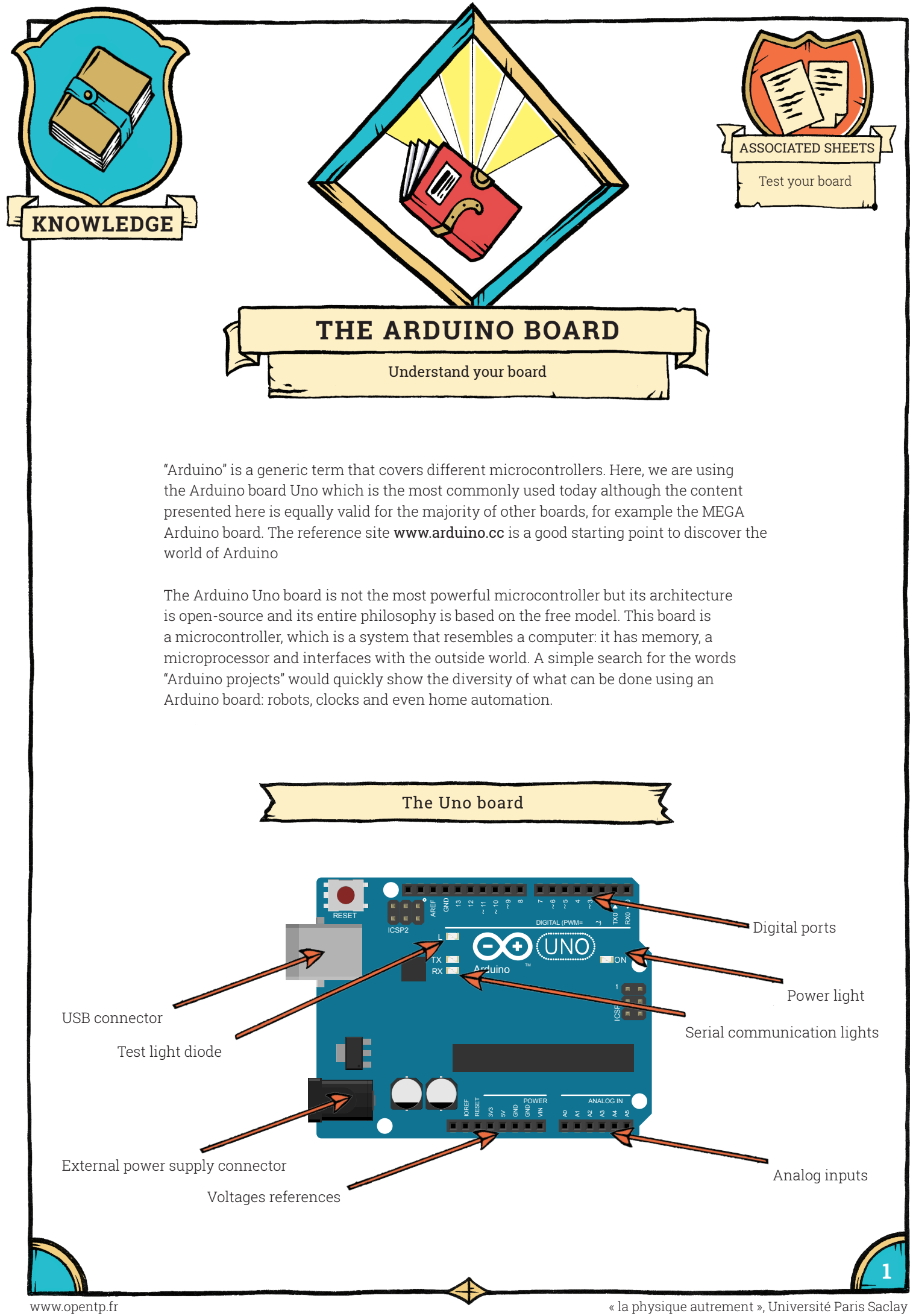

**External power supply 7 – 12 V**: this power supply is useful only if the board is not linked to a computer using a USB cable. It allows nomadic use of the board without a computer. **Digital ports 2 to 13**: these ports can be used as input in order to read voltage, or as outputs to produce voltage. They only accept two values, 0 or 5 volts (see sheets "digital inputs" and "digital outputs").

**Ports 0 and 1** are used for serial communication with a computer using a USB cable. It is best to avoid using them in your projects.

**Pseudo-analog outputs:** they are marked with the symbol  $\sim$  and can be used as PWM output to create intermediary voltage between 0 and 5 volts. See "PWM outputs" sheet). **Analog inputs:** the ports A0 to A5 can measure electric voltage from between 0 and 5 volts (they cannot create voltage however).

**Fixed voltage outputs:** these ports create fixed voltage:

- Port 5V creates a voltage of 5 volts;
- Port 3V3 creates a voltage of 3.3 volts;
- The GND ports are connected to ground (0 volts).

**Test light diode:** it is piloted by the digital port 13 configured as output and allows one to rapidly test the board (see "test your board" sheet).

**USB connector:** it is used to connect to your computer using a suitable cable. It allows communication with the board and also provides power for it to function.

**Power light:** it switches on when the board is powered.

**Serial communication lights:** they light up when the board and the computer communicate.

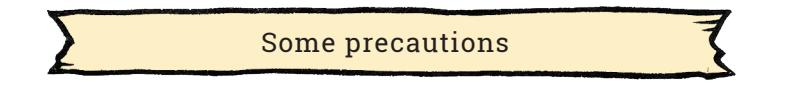

You should avoid connecting two ports that produce different voltages and avoid voltages that are too high:

- Never connect a digital output to ground directly;
- Never connect two digital outputs directly;
- Carefully check the polarity of an external power supply before switching on (or by checking with a multimeter before connecting);
- Never send voltage to fixed output ports (they are marked with 5V, 3V3 and GND);
- Never send more than 5.5 V into an input whether it is analogue or digital;
- Never draw more than 40 mA from a single port and never draw more than 200mA overall.

If you have to connect an output to ground (between port 13 and GND for example), your circuit must contain a resistor of more than 125 Ω, which corresponds to a current of 40 mA. A resistance of 200 Ω is preferable – that is to say a current of 25 mA – to leave a security margin.

All the voltages are measured based on the GND port. "Do not exceed a voltage of 5.5 V on a port" means "do not exceed a difference in voltage of 5.5 V between the port and the port GND".

**2**